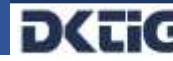

## **Checkliste: SMC-B Folgekarte / abgelaufene Zertifikate**

Die Zertifikate auf der SMC-B Karte haben eine Gültigkeit von 5 Jahren. Achten Sie darauf, dass Sie rechtzeitig die SMC-B Folgekarte beantragen und diese bereits nutzen, bevor die "alte" SMC-B Karte abgelaufen ist.

Das ist wichtig, um einen unterbrechungsfreien Betrieb der Telematikinfrastruktur (TI) zu gewährleisten. Denn sobald die Zertifikate der SMC-B abgelaufen sind, kann keine Verbindung mehr zur TI und den damit verbundenen Anwendungen hergestellt werden. Beispielsweise ist dann der Versand von KIM-Nachrichten und somit auch das Versenden der eAU nicht mehr möglich.

## **Hinweise zur Beantragung der SMC-B Folgekarte:**

- Beim Bestellen der SMC-B Folgekarte wird die bestehende **Telematik-ID** von der Vorgängerkarte übernommen
	- ➔ Das ist wichtig, weil u.a. die **KIM-Adresse** an die jeweilige Telematik-ID geknüpft ist.
- Die Telematik-ID ist der eindeutige Schlüssel für den Eintrag in den **Verzeichnisdienst der TI (VZD)**
- Das Zertifikat der SMC-B Folgekarte kann nur dann dem bestehenden VZD-Eintrag hinzugefügt werden, wenn die Telematik-ID unverändert bleibt
	- ➔ Deswegen ist zu beachten, dass der Antragstellende bei der SMC-B Folgekarte von sich aus keine neue Telematik-ID beantragt
- Da der Beantragungsablauf für die Folgekarte dem des Erstantrags entspricht, können die Details unter [Ablauf der SMC-B Beantragung -](https://dktig.de/beantragungsablauf/) DKTIG von unserer Homepage entnommen werden
- Nach der Freischaltung der Zertifikate einer SMC-B Folgekarte sollte die "alte" SMC-B noch mindestens so lange im Kartenleser gesteckt bleiben, bis mit Sicherheit alle Nachrichten über übertragen wurden
	- **→** Vor dem endgültigen Kartenwechsel sollten die KIM-Nachrichten noch einmal abgerufen werden
- Sollten KIM-Nachrichten existieren, die mit einer mittlerweile abgelaufenen SMC-B verschlüsselt wurden, können diese weiterhin mit dieser entschlüsselt werden
	- **→** Der Konnektor prüft beim Entschlüsseln nicht das Zertifikat

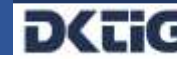

## **Was ist beim SMC-B-Wechsel in Bezug auf den Vpn-ZugD zu beachten?**

Die Konnektoren wurden in der Vergangenheit von Ihnen mit Hilfe der SMC-B bei Ihrem VPN-Zug-Dienstleister registriert. Dazu wurden die Identitäten der Konnektoren und der SMC-B beim VPN-ZugD hinterlegt. Wenn eines der hinterlegten Zertifikate (SMC-B, SMC-K) seine zeitliche Gültigkeit verliert, funktioniert im Fall einer ablaufenden SMC-B der Verbindungsaufbau für alle Konnektoren, die mit dieser SMC-B registriert wurden, nicht mehr.

- 1. Wenn Sie rechtzeitig eine neue SMC-B bestellen und einsetzen, funktioniert diese zwar im herkömmlichen Betrieb, der VPN-Zugang ist aber nur so lange möglich, wie die alte, im VPN-Zug-D hinterlegte SMC-B noch gültig ist.
- **2. In jedem Fall muss mit der neu beschafften SMC-B eine Neuregistrierung beim VPN-Zug-D erfolgen.**

Bei Fragen wenden Sie sich bitte unter [telematik@dktig.de](mailto:telematik@dktig.de) oder per Telefon unter 0341 308951-0 an die DKTIG